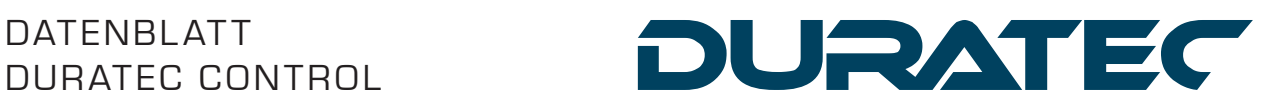

### Windows Programmier- und Kommunikationssoftware für sämtliche Duratec POS-Kassensysteme

## 1. Systemvoraussetzungen

#### 1.1. Stand alone-Installation

- Client-Betriebssystem Windows 2000, Windows XP, Windows Vista, Windows 7, Windows 8, Windows 10 (siehe Abschnitt 1.4).
- PC entsprechend den Systemvoraussetzungen des Betriebssystems.
- Bildschirmauflösung mindestens 1024 x 768 Pixel (eine höhere Auflösung wird dringend empfohlen).
- Mindestens 100 MB freier Festplattenspeicherplatz. Für die Speicherung der täglichen Umsatzdaten wird jedoch erheblich mehr Plattenkapazität benötigt, je nach Anzahl an Kassensystemen und Umfang der zu speichernden Daten können jedes Jahr mehrere GB anfallen.

#### 1.2. Netzwerk-Installation

#### Netzwerk-Installation Server:

- Server-Betriebssystem (Dateiserver) Windows 2000 oder höher, Windows Server 2003, Windows Server 2008 R2, Windows Server 2012 (siehe Abschnitt 1.4).
- PC entsprechend den Systemvoraussetzungen des Betriebssystems.
- Bildschirmauflösung mindestens 1024 x 768 Pixel (eine höhere Auflösung wird dringend empfohlen).
- Mindestens 100 MB freier Festplattenspeicherplatz. Für die Speicherung der täglichen Umsatzdaten wird jedoch erheblich mehr Plattenkapazität benötigt, je nach Anzahl an Kassensystemen und Umfang der zu speichernden Daten können jedes Jahr mehrere GB anfallen.

#### Netzwerk-Installation Client:

- Client-Betriebssystem Windows 2000, Windows XP, Windows Vista, Windows 7, Windows 8, Windows 10 (siehe Abschnitt 1.4).
- PC entsprechend den Systemvoraussetzungen des Betriebssystems.
- Bildschirmauflösung mindestens 1024 x 768 Pixel (eine höhere Auflösung wird dringend empfohlen).

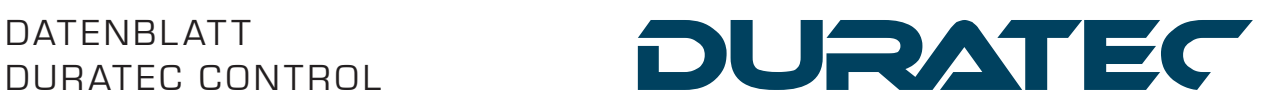

#### 1.3. Allgemeines

#### Drucker (optional):

• Windows-Drucker (inkl. passendem Windows-Druckertreiber).

#### Kommunikation:

• Kommunikation per Netzwerk.

#### 1.4. Kompatibilitätshinweis

#### Windows 7/8/10:

Die Kompatibilitätserklärung bezieht sich ausschließlich auf die Basisinstallation.

#### Bekannte Einschränkung:

• Hardlock-Treiberfunktionen: es kommt zur Fehlermeldung nach Standby von Windows.

Folgende Themen werden nicht getestet und supportet:

- Installationen mit Virtualisierungslösungen (z. B. VM-Ware etc.).
- Citrix-Installationen.
- Sonstige Sonderfälle bei der Systemkonfiguration/-Architektur.

#### Windows Server 2008 R2:

Die Kompatibilitätserklärung bezieht sich ausschließlich auf die Basisinstallation, die mögliche Einstellung der Virtualisierungsfunktion im Windows Server 2008 R2 wurde von Vectron nicht getestet und wird nicht supportet.

Bekannte Einschränkungen:

- Bei Konfigurationen im Zusammenhang mit SMB2 kann es zu Fehlermeldungen kommen.
- Hardlock-Treiberfunktionen: es kommt zur Fehlermeldung nach Standby von Windows.

#### Windows Server 2012:

Die Kompatibilitätserklärung bezieht sich ausschließlich auf die Basisinstallation. Die mögliche Einstellung der Virtualisierungsfunktion im Windows Server 2008 R2 wurde von Vectron nicht getestet und wird nicht supportet. Für den Betrieb des Vectron Commander auf Windows 2012 ist zur richtigen Erkennung des Lizenz-Hardlocks die Installation eines betriebssystemspezifischen Treibers notwendig.

Bekannte Einschränkungen:

- Bei Konfigurationen im Zusammenhang mit SMB2 kann es zu Fehlermeldungen kommen.
- Hardlock-Treiberfunktionen: es kommt zur Fehlermeldung nach Standby-Modus von Windows.

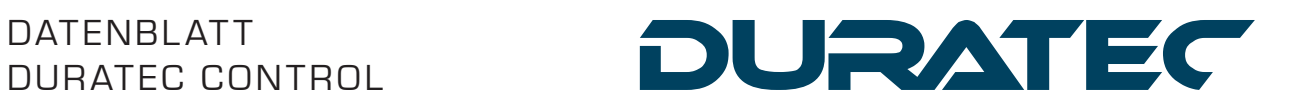

#### Folgende Themen werden nicht getestet und supportet:

- Installationen mit Virtualisierungslösungen (z. B. VM-Ware etc.).
- Citrix-Installationen.
- Sonstige Sonderfälle bei der Systemkonfiguration/-Architektur.

Wir empfehlen, Duratec-Programme unter Windows Vista / Windows 7 / ff nicht unter "C:\Programme...", sondern unter "C:\Duratec..." zu installieren! Dabei sollte sichergestellt werden, dass alle relevanten Duratec Control-Anwender "Vollzugriff" (Lese- und Schreibberechtigung) auf das Verzeichnis haben.

## 2. Eigenschaften

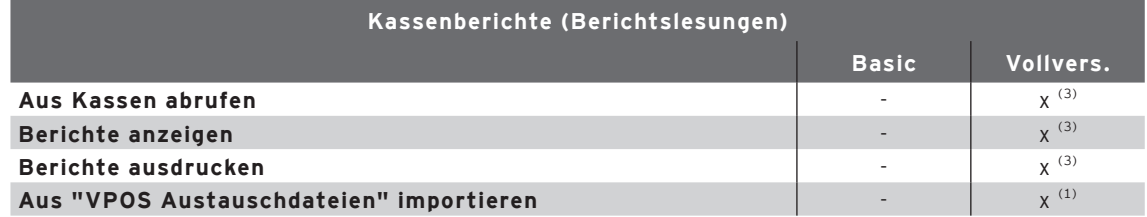

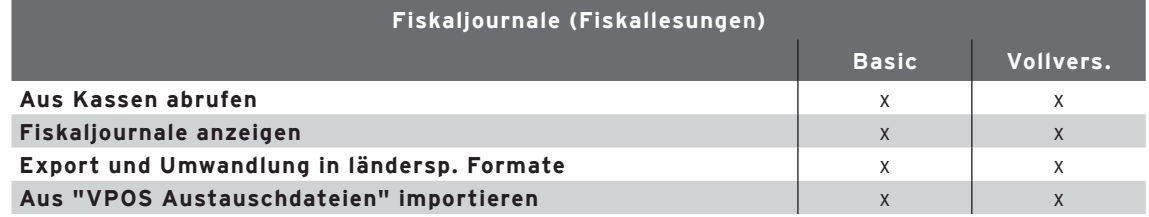

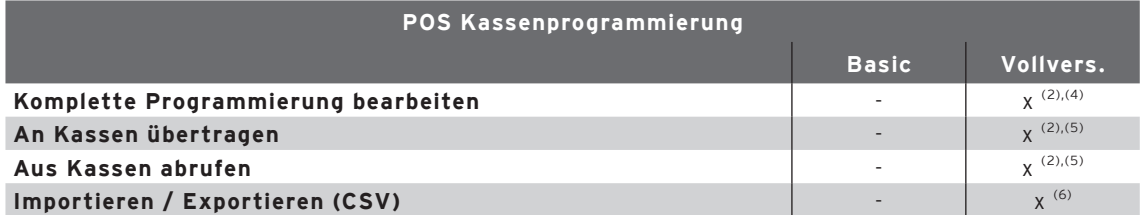

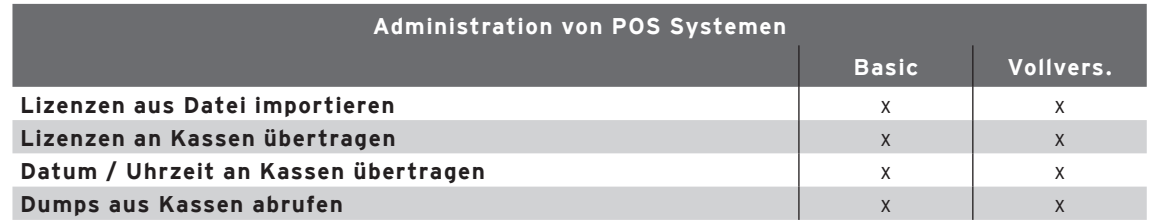

# DATENBLATT

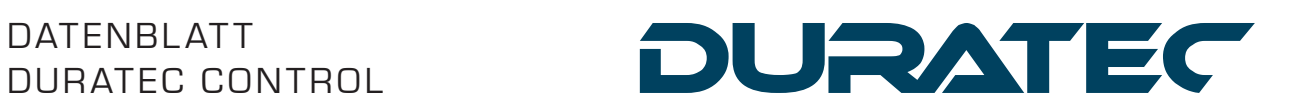

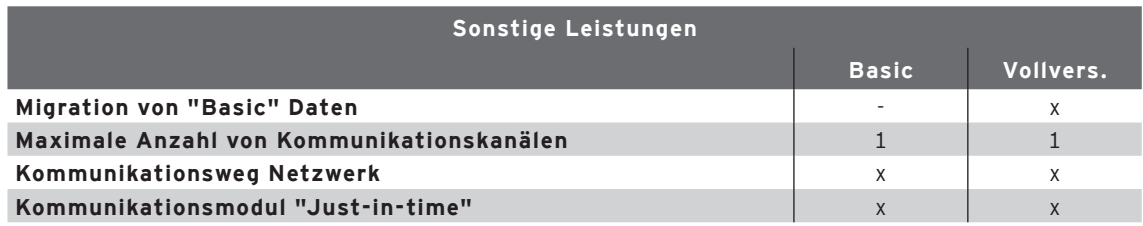

- (1) Verfügbar für so viele Kassen wie über die Hauptlizenz lizenziert.
- (2) Verfügbar für so viele Kassen wie über die Hauptlizenz lizenziert, beliebig viele Kassen in Verbindung mit einer "PosMaster"-Lizenz.
- (3) Mit Zusatzlizenz "Duratec Control Berichtswesen".
- (4) Programmierung über Einfachmodus (kein direkter Zugriff auf POS Programmtabellen).
- (5) Es werden keine einzelnen Kassen, sondern immer nur ein kompletter Kassenverbund übertragen.
- (6) Derzeit nur Importieren. Exportieren wird in einer späteren Version ergänzt.